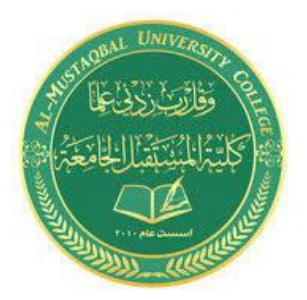

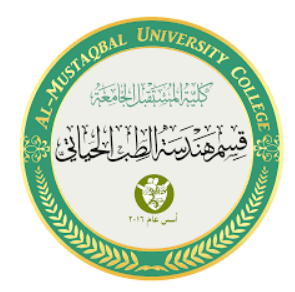

# **Flex Sensor**

*By: Adyan Hussein Sannar Aamer*

# 1. Add Arduino.

# 2. Add flex sensor.

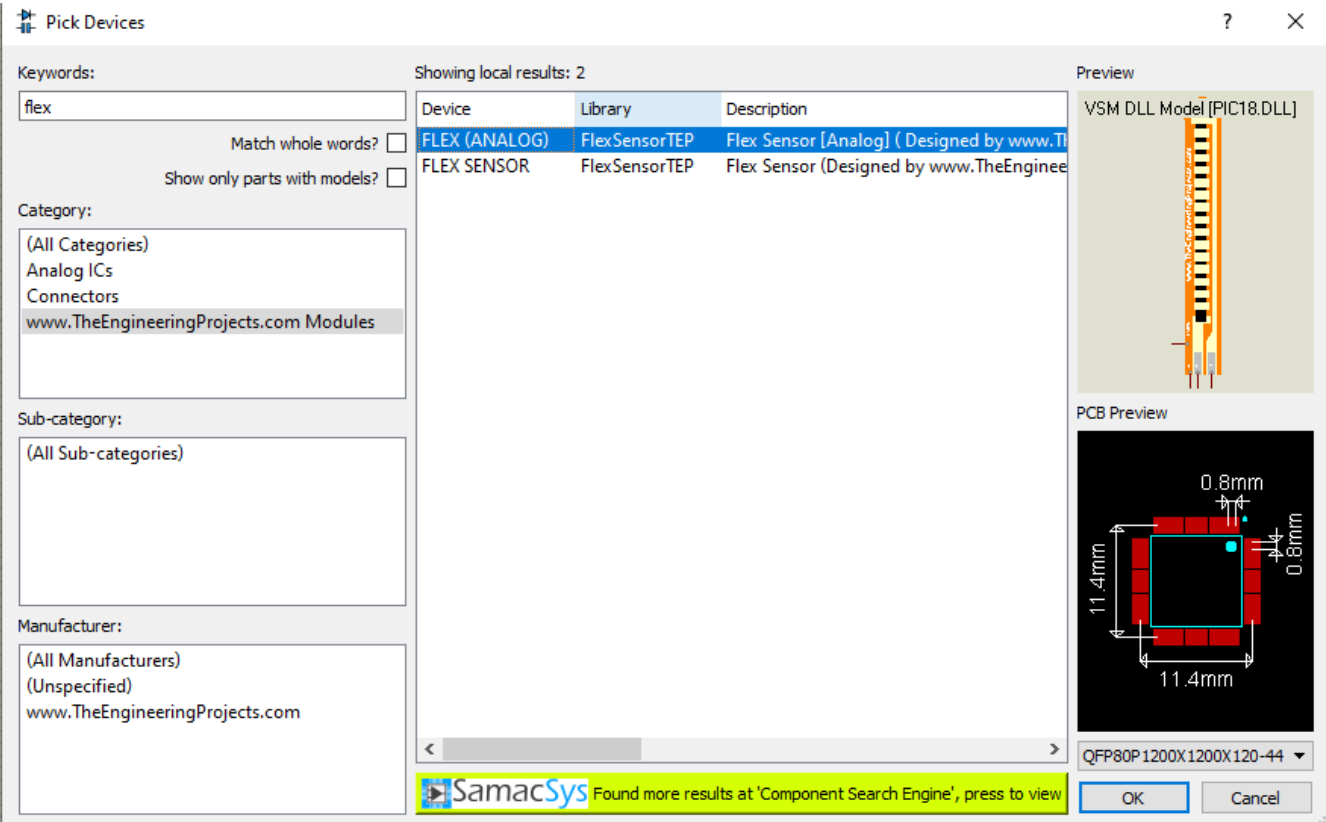

#### 3. Add ground.

## 4. Add logic state.

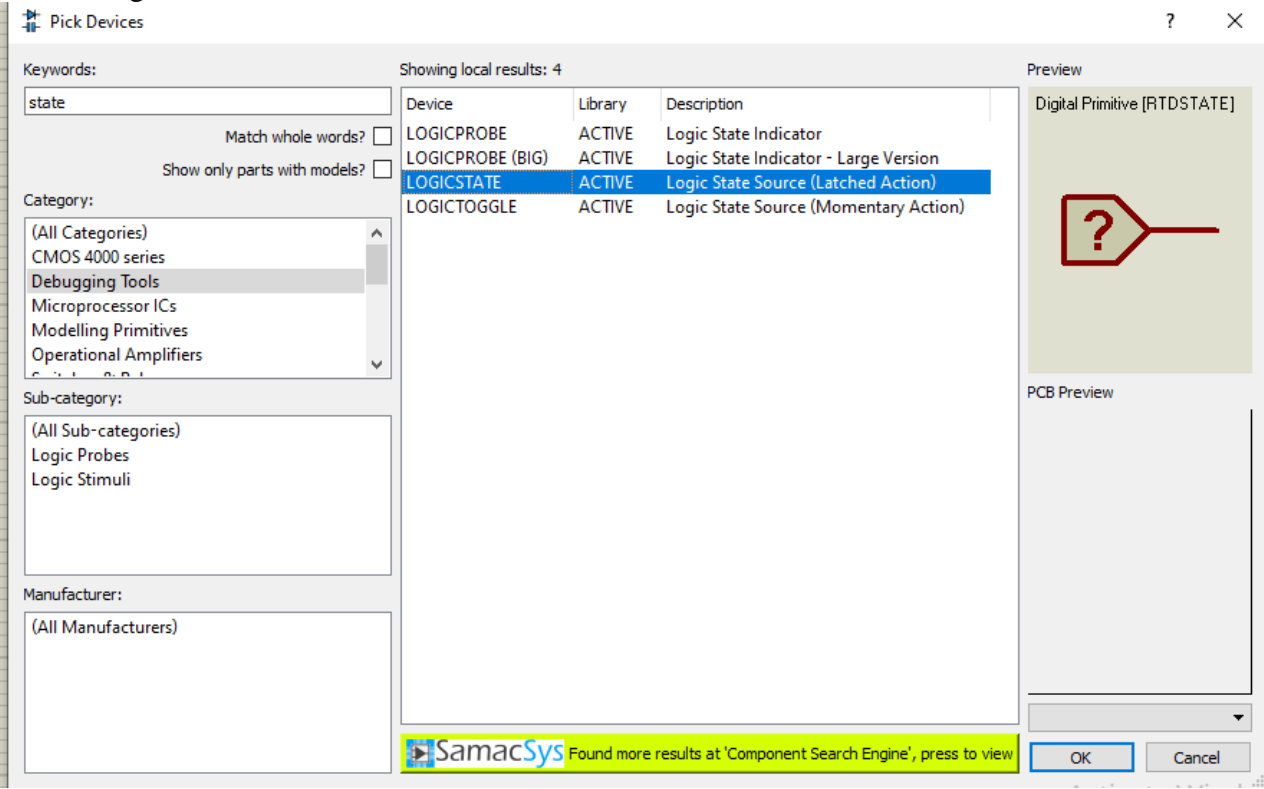

## 5. Add serial monitor.

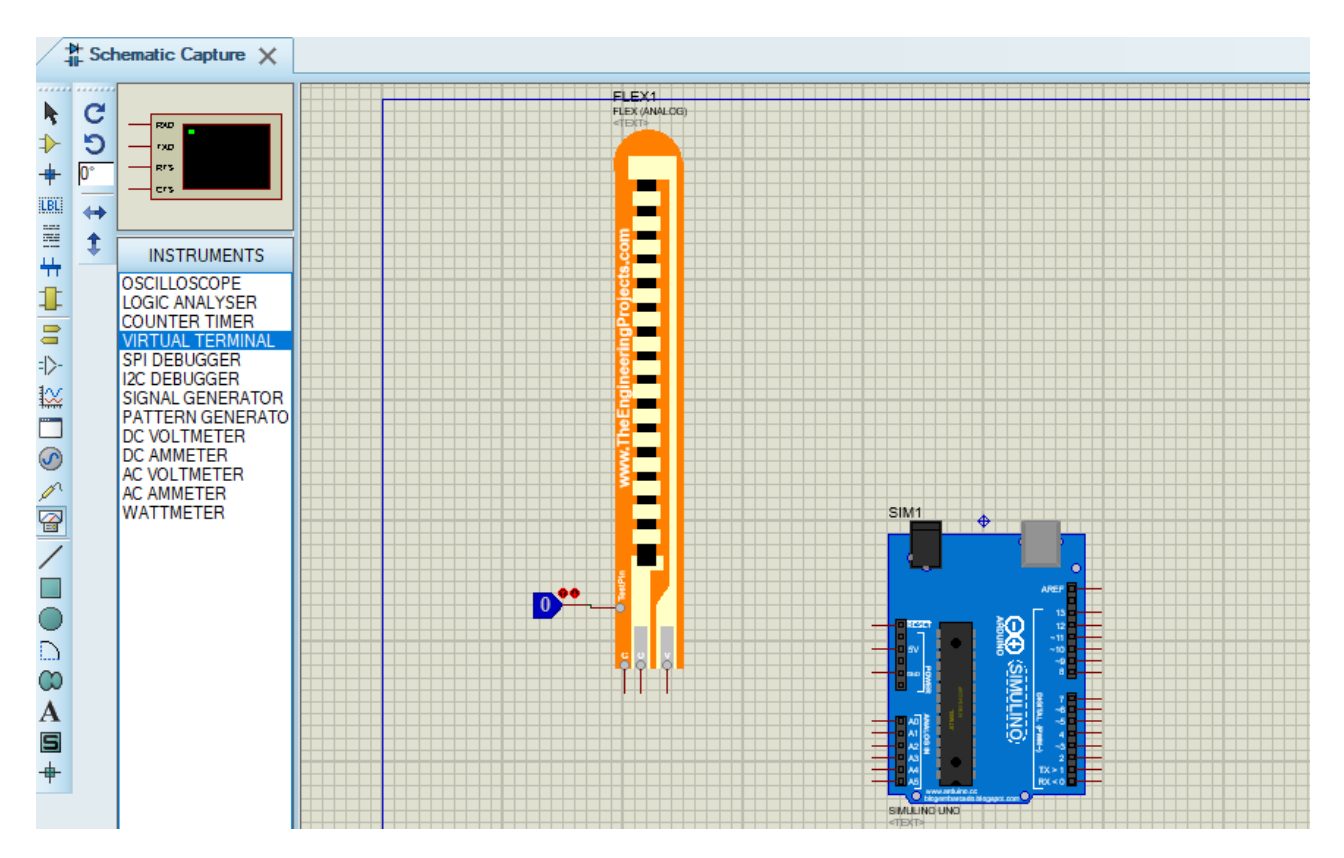

6. Connect circuit as ahown below.

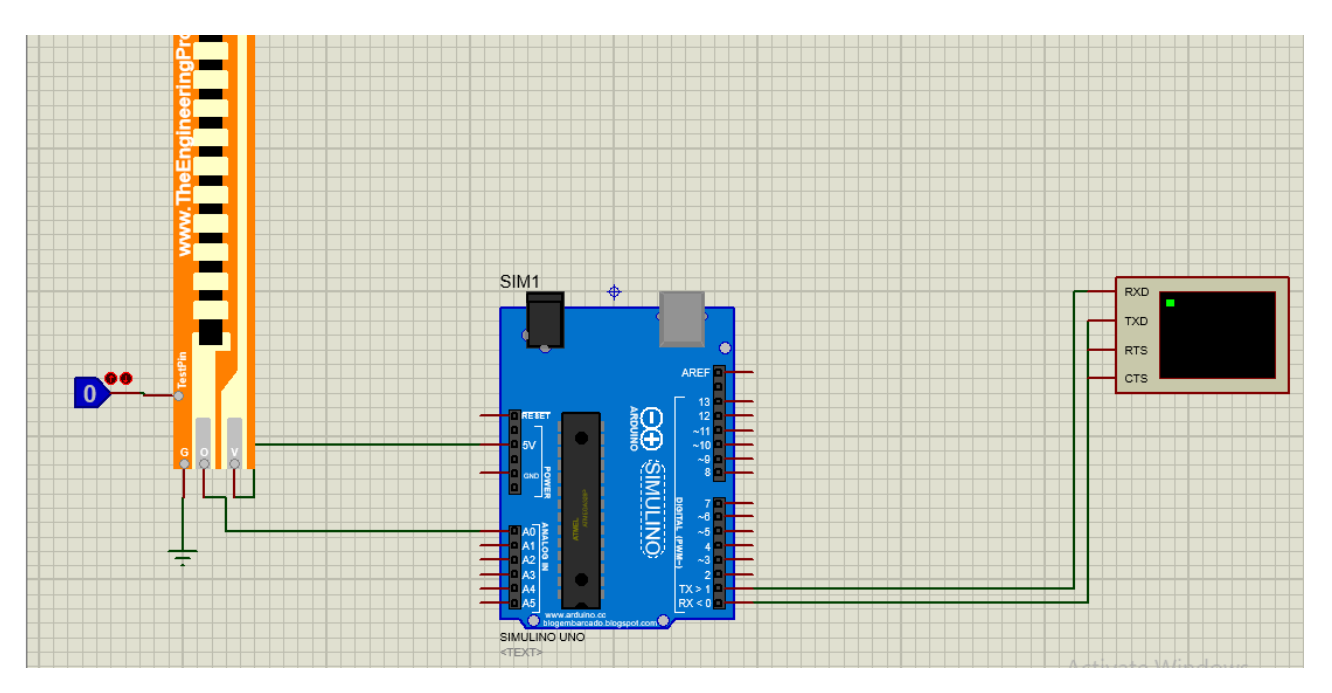

## **Sketch**

```
const int flexPin = A0; //pin A0 to read analog input
int value; //save analog value
int value1;
void setup(){
 Serial. begin(9600); //Begin serial communication
}
void loop(){
 value1 = analogRead(flexPin); //Read and save analog value from
potentiometer 
 value = map(value1, 0, 1023, 0, 255); //Map value 0-1023 to 0-255
(PWM)
 Serial.println("value"); 
 Serial.println(value); 
 delay(100); \frac{d}{dx} //Small delay
}
```